Einführung  $Xe\breve{n}$ Evaluation

#### $Xen$

#### Vortrag im Proseminar Konzepte von Betriebssystemkomponenten

#### Johannes S
hlumberger spisschl@cip.informatik.uni-erlangen.de

Friedri
h-Alexander-Universität Erlangen/Nürnberg

19 Mai 2006

<span id="page-0-0"></span> $\Box$ 

つへぐ

Evaluation

#### <sup>1</sup> [Einführung](#page-2-0)

#### <sup>2</sup> [Xen](#page-6-0)

- · Überblick
- Ziele
- **·** [Umsetzung](#page-14-0)
	- **o** Speicher
	-
	- $\bullet$  [E/A](#page-27-0)
	- Zeit
	- [Zusammenfassung](#page-32-0)

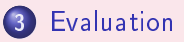

 $\square$   $\rightarrow$ 

Õ

[Einführung](#page-2-0) $Xen$ Evaluation

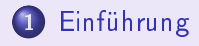

#### [Xen](#page-6-0)

- · Überblick
- Ziele
- **·** [Umsetzung](#page-14-0)
	- **·** Speicher
	-
	- $\bullet$  [E/A](#page-27-0)
	- **o** [Zeit](#page-30-0)
	- [Zusammenfassung](#page-32-0)

#### **[Evaluation](#page-36-0)**

 $\leftarrow \Box \rightarrow$ 

<span id="page-2-0"></span>ð

#### was ist Virtualisierung von der Stadt der Stadt der Stadt der Stadt der Stadt der Stadt der Stadt der Stadt de

- o schwer aussagekräftig aber prägnant zu formulieren
- virtuelle Maschine
- o eine einzige echte Maschine
- vers
hiedene simultan laufende Betriebssysteme
- o jedes Betriebssystem glaubt es laufe alleine auf der echten Maschine

[Einführung](#page-2-0) $Xen$ Evaluation

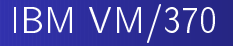

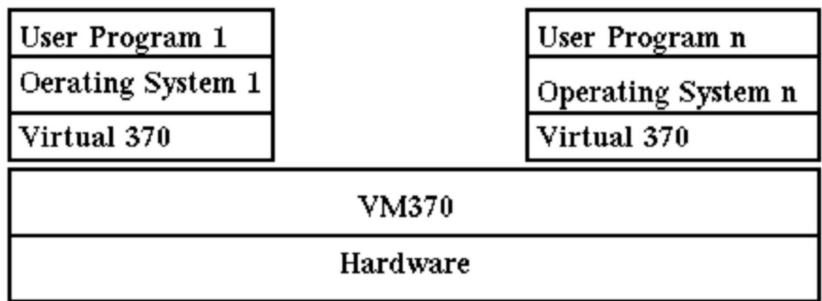

#### VIRTUAL MACHINE ARCHITECTURE (VM370)

 $\square$   $\rightarrow$ 

伊

 $299$ 

 $\Box$ ョ [Einführung](#page-2-0) Evaluation

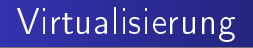

- · Sicherheit
- · Flexibilität
- Herkömmli
he Virtualisierungsverfahren sehr langsam (VMWare, etc.)

 $\hfill\square$ 

[Einführung](#page-2-0) $Xen$ 

Überblick Ziele [Umsetzung](#page-14-0)

 $\leftarrow \Box \rightarrow$ 

<span id="page-6-0"></span>ð

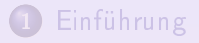

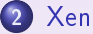

- · Überblick
- Ziele
- **·** [Umsetzung](#page-14-0)
	- **o** Speicher
	-
	- $\bullet$  [E/A](#page-27-0)
	- Zeit
	- [Zusammenfassung](#page-32-0)

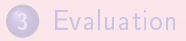

[Xen](#page-6-0)<br>[Evaluation](#page-36-0)

Überblick Ziele [Umsetzung](#page-14-0)

# [Überbli
k](#page-7-0)

(ロ) (日)

<span id="page-7-0"></span> $\blacktriangleleft$ 唐  $\sim$   $290$ 

Ē.

 $4.2.9$ 

Überblick Ziele

 $\square$  )

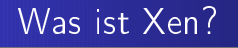

- virtuelle Maschine für x86
- · entworfen für gängige Betriebssysteme
	- $\bullet$  Linux
	- $\bullet$  BSD
	- $\bullet$  Win XP
- sicher
- Ressourcenisolation

Einführung  $Xe<sub>n</sub>$ Evaluation

Überblick Ziele

#### Was ist Xen nicht?

- · funktional schwächer
- · wesentlich langsamer als nichtvirtualisierte Maschinen

 $\leftarrow$   $\Box$ 

Einführung  $Xe<sub>n</sub>$ Evaluation

Überblick **Ziele** [Umsetzung](#page-14-0)

#### Virtualisierungsarten

- **•** Vollvirtualisierung
	- virtuelle Hardware entspricht genau der echten Hardware
	- keine Änderungen an den Gastbetriebssystemen nötig
- **•** Teilvirtualisierung
	- virtuelle Hardware entspricht nicht genau der echten Hardware
	- Änderungen an den Gastbetriebssystemen nötig
	- geprägt dru
	h Xen

 $\hfill\square$ 

Einführung Xen Evaluation

Überblick **Ziele** Umsetzung

#### Vorteile der Teilvirtualisierung

- · umgeht viele Schwierigkeiten die bei Virtualisierung auf x86-Architektur auftreten (z.B. MMU)
- · sowohl echte als auch virtuelle Ressourcen nutzbar (z.B. Zeit)

 $\Box$ 

• Zugriff auf echte Speicheradressen möglich

つくい

[Xen](#page-6-0)<br>[Evaluation](#page-36-0)

[Ziele](#page-12-0) i [Umsetzung](#page-14-0)

#### [Ziele](#page-12-0)

(ロ) ( 0 )

<span id="page-12-0"></span> $\leftarrow \Xi \rightarrow \leftarrow \leftarrow \Xi \rightarrow$ 

 $299$ 

€.

Einführung  $\mathsf{X}\mathsf{e}\,\breve{\mathsf{n}}$ Evaluation

Überblick Ziele [Umsetzung](#page-14-0)

 $\Box$ 

### Ziele beim Design von Xen

- ABI darf nicht verändert werden
- keine Eins
hränkungen im Mehrbenutzerbetrieb
- **o** hohe Performanz
- **O** starke Ressourcenisolation
- Paravirtualisierung soll Performanzverluste auffangen

 $\Omega$ 

Überblick Ziele [Umsetzung](#page-14-0)

#### [Umsetzung](#page-14-0)

(ロ) (日)

<span id="page-14-0"></span> $\blacktriangleleft$ 目  $\mathbf{b}$   $299$ 

Ē.

 $4.2.9$ 

Einführung<br>Xen<br>Evaluation

Überblick Ziele **Umsetzung** 

### Speicher

 $\leftarrow$   $\Box$   $\rightarrow$   $\rightarrow$   $\Box$   $\rightarrow$ 

<span id="page-15-0"></span> $\blacktriangleleft$ 目  $\rightarrow$   $290$ 

Ē.

 $\left\langle \cdot \right\rangle_{\rm{eff}}$  ).

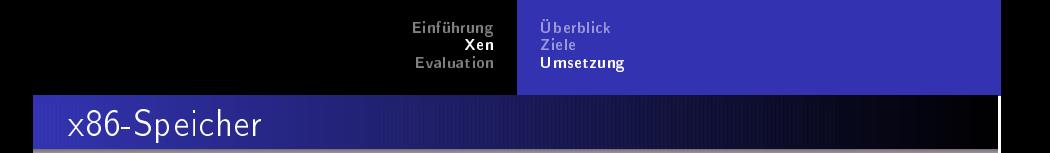

- **•** kein softwaregesteuerter TLB
- **TLB-Fehlschläge werden automatisch vom Prozessor über** Hardware-Seitentabellen verarbeitet (sehr s
hwer, und v.a. teuer virtualisierbar)

⇒ Alle gerade gültigen Adressen müssen aus Gründen der Performanz in den Hardware-Seitentabellen bereit gehalten werden

Einführung Xen Evaluation

Üherblick **Ziele** [Umsetzung](#page-14-0)

#### Designents
heidungen

- Gastbetriebssysteme verwalten und allokieren ihre Gastbetriebssysteme verwalten und allokieren ihre Seitentabellen soweit irgend möglich selber: Xen kümmert sich Seitentabellen soweit irgend mögli
h selber; Xen kümmert si
h ausschließlich um Sicherheit und Isolation
- Um einen kompletten TLB-Flush beim Kontextwe
hsel zu vermeiden, residiert Xen fest in den oberen 64 MB vermeiden, residiert Xen fest in der Residiert Xen fest in der Residiert Xen fest in der Residiert Kennen 64 M Hauptspei
her, der von allen gängigen x86-Betriebssystem sowieso ni
ht genutzt wird

Einführung  $\bar{x}$ en Evaluation

Üherblick **Ziele** [Umsetzung](#page-14-0)

#### Seitenanforderung

- 1 Gastbetriebssystem brau
ht eine neue Seite
- 2 allokieren und initialisieren aus eigenem Spei
her
- 
- 4 glei
hzeitige Abgabe der S
hreibre
hte für Seitentabellen an Xen

 $\Box$ 

5 Xen validiert im folgenden alle Updateanfragen

Einführung  $Xen$ Evaluation

Üherblick **Ziele** [Umsetzung](#page-14-0)

#### Kontrolle durch Xen

- Schreibverbot in Seitentabellen
- Verbot der Einsicht in fremde Seitentabellenteile
- · Verbot des Zugriffs auf 64 MB am oberen Speicherende

Bat
hupdates: Gastbetriebssysteme können Tabellenupdates gesammelt bei Xen abgeben, um die Kosten für den Kontextwe
hsel zu Xen zu minimieren.

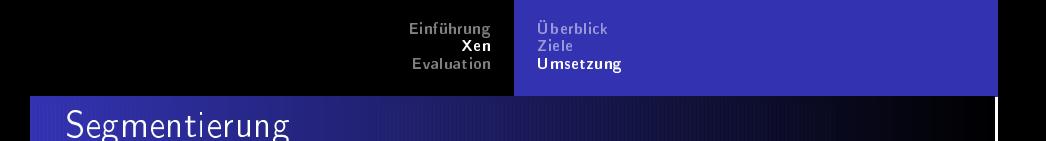

Xen kontrolliert alle Änderungsanfragen für die Segmentdeskriptortabelle.

- Verbot von Deskriptoren die Xens Privilegienlevel errei
hen
- Verbot von Segmenten die Xens Spei
her beinhalten

 $\hfill\square$ 

つくい

[Xen](#page-6-0)<br>[Evaluation](#page-36-0)

Überblick Ziele [Umsetzung](#page-14-0)

(ロ) (日)

<span id="page-21-0"></span> $\blacktriangleleft$ 目  $\mathbf{b}$ 

#### [Prozessor](#page-21-0)

 $4.2.9$ 

Ē.

Überblick [Umsetzung](#page-14-0)

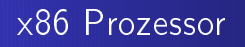

- $\bullet$  4 Ringe (Ring 0 3) in Hardware
- Ring0 Betriebssystem (erlaubt privilegierte Anweisungen)
- Ring 3 Anwendungen
- Ring 1 und Ring 2 übli
herweise ungenutzt (Ausnahme: OS/2)

 $\Box$ 

 $\Rightarrow$  Das Gastbetriebssystem muss so modifiziert werden, dass es in Ring 1 läuft, damit Ring 0 für Xen frei wird.

Einführung Xen Evaluation

Üherblick **Ziele** [Umsetzung](#page-14-0)

## Privilegierte Anweisungen

- **Gastbetriebssystem ist sicher isoliert von Anwendungen**
- Xen ist sicher isoliert von Gastbetriebssystem
- Gastbetriebssystem kann keine privilegierten Anweisungen mehr ausführen
- **Jeder solche Versuch wird vom Prozessor stillschweigend** ignoriert oder mit fault quittiert
- ⇒ Privilegierte Anweisungen müssen paravirtualisiert von Xen validiert und ausgeführt werden.

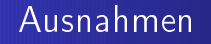

- Xen wird eine Tabelle mit einem Eintrag für jeden Ex
eptionhandler bekannt gema
ht
- Handler sind identis
h zu denen für normale x86-Ar
hitektur, da Xen die Externaliste von die Externaliste von die Externaliste von die Externaliste von die Externaliste vo Seitenfehler)

- Ausnahme tritt auf
	- 1 Xen kopiert Ex
	eptionsta
	k in Gastbetriebssystem
	- Kontrollübergabe an den entspre
	henden Handler

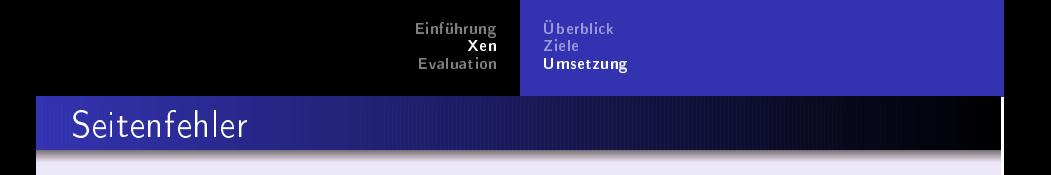

x86: Fehlerhafte Adresse steht in privilegiertem Register CR2

 $\Box$ 

- von Gastbetriebssystem nicht lesbar
- Inhalt von CR2 wird von Xen in einen erweiterten Exception-stack-frame kopiert
- Anpassung des Seitenfehler-handlers nötig

つくい

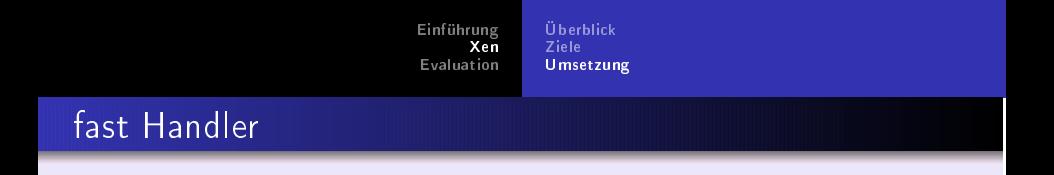

• Verbesserte Systemaufrufperformanz durch direkte Ausführung Verbesserte Systemaufrufperformanz dur
h direkte Ausführung eines Handlers ohne Indirektion über Xen.

 $\Box$ 

Handler werden von Xen validiert, ehe sie in die Handler-tabelle eingetragen werden. (Handler darf ni
ht verlangen in  $Ring0$  zu laufen)

[Xen](#page-6-0)<br>[Evaluation](#page-36-0)

Ziele [Umsetzung](#page-14-0)

# [E/A](#page-27-0)

<span id="page-27-0"></span>

高。

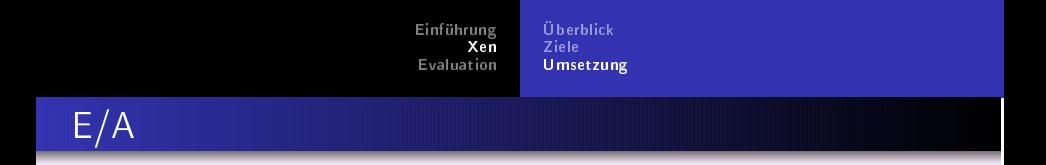

Keine Virtualisierung von existierender Hardware (Festplatten, o.ä.)

 $\hfill\square$ 

- neue Abstraktionsschicht für Geräte
- ⇒ Gerätetreiber müssen teilweise angepasst werden

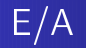

- E/A-Daten werden vertikal über shared-memory-Segmente ausgetauscht
	- hochperfomant
	- Xen kann Daten validieren
- · Hardware-Unterbrechungen werden durch ein leichtgewichtiges, asynchrones Ereignissystem nachgebildet
	- · Bitmap mit ausstehenden Ereignis
	- · optional ruft Xen bei Ereigniseintritt festgelegten Handler auf
	- · Handler können vom Gastbetriebssystem gesperrt werden um Extrakosten (durch wiederholtes Aufwecken) zu sparen

[Xen](#page-6-0)<br>[Evaluation](#page-36-0)

[Ziele](#page-12-0)<br>**[Umsetzung](#page-14-0)** 

#### [Zeit](#page-30-0)

<span id="page-30-0"></span>(ロ) (個) (差) (差)…

 $299$ 

高。

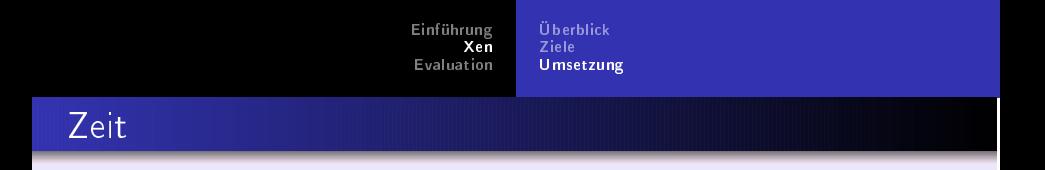

Xen stellt über sein Ereignissystem drei Arten von Zeit zur Verfügung:

- **•** reale Zeit (in Nanosekunden seit Boot)
- virtuelle Zeit (wird nur gezählt wenn die aktuelle Domain läuft)

 $\Box$ 

. Uhrzeit (Offset der auf die reale Zeit gezählt wird)

⇒Es ist damit mögli
h jeweils die korrekte Zeit für die Syn
hronisation zu Xen, für die S
heduler im Gastbetriebssystem und für lokalisierte Desktopuhren zu erhalten.

[Xen](#page-6-0)

Überblick Ziele [Umsetzung](#page-14-0)

### [Zusammenfassung](#page-32-0)

<span id="page-32-0"></span> $\leftarrow \Box \rightarrow \Box$ + @ →  $290$ 

 $\Delta\rightarrow$ 重

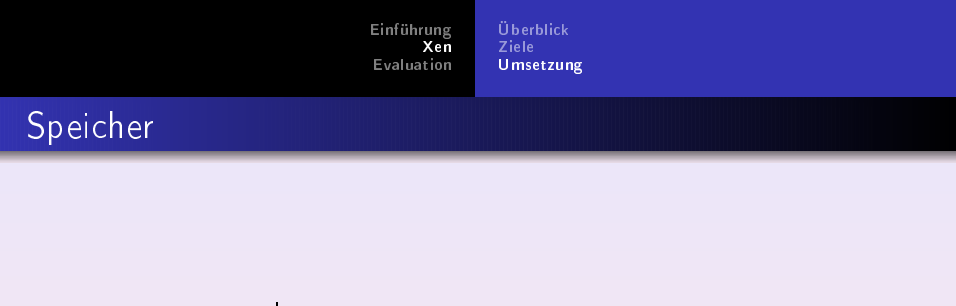

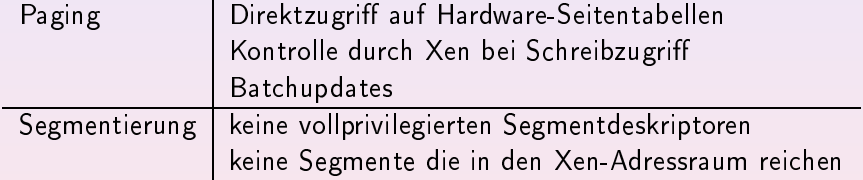

(ロ) ( 1 )

 $290$ 

ŧ

 $4.2.9$ 

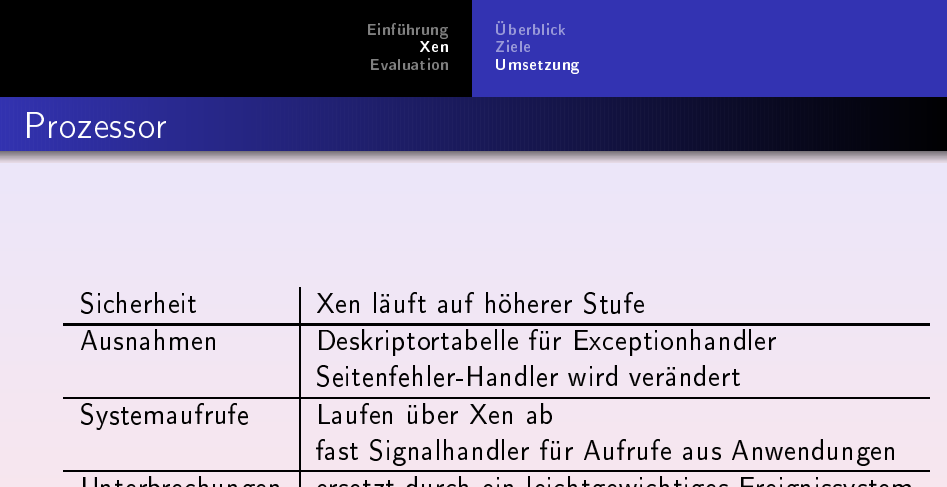

Unterbrechungen | ersetzt durch ein leichtgewichtiges Ereignissystem

■■  $\mathcal{O}Q$ 

 $\langle \begin{array}{c} \bullet \end{array} \begin{array}{c} \bullet \end{array} \begin{array}{c} \$ 

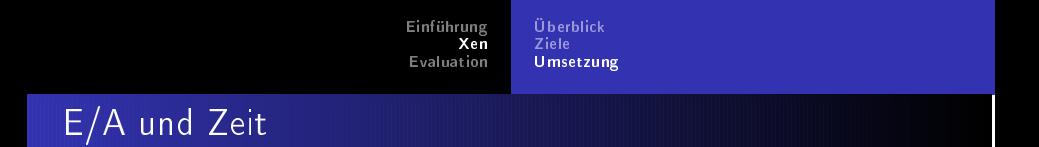

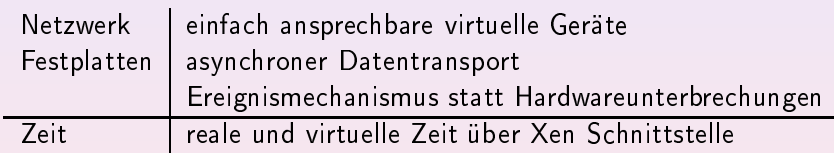

(□) (d) }

 $290$ 

ŧ

 $4.2.9$ 

[Einführung](#page-2-0)Xen

#### $(2)$ [Xen](#page-6-0)

- · Überblick
- Ziele
- **·** [Umsetzung](#page-14-0)
	- **·** Speicher
	-
	- $\bullet$  [E/A](#page-27-0)
	- **o** [Zeit](#page-30-0)
	- [Zusammenfassung](#page-32-0)

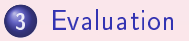

 $\leftarrow \Box \rightarrow$ 

<span id="page-36-0"></span>ð

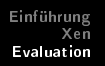

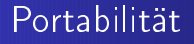

- Linux: 0.04% des Quell
odes (etwa 1400 Zeilen)
- Windows XP: 1.36% des Quell
odes (etwa 5000 Zeilen)

 $\hfill\square$ 

[Einführung](#page-2-0)Xen

#### Relative Performanz

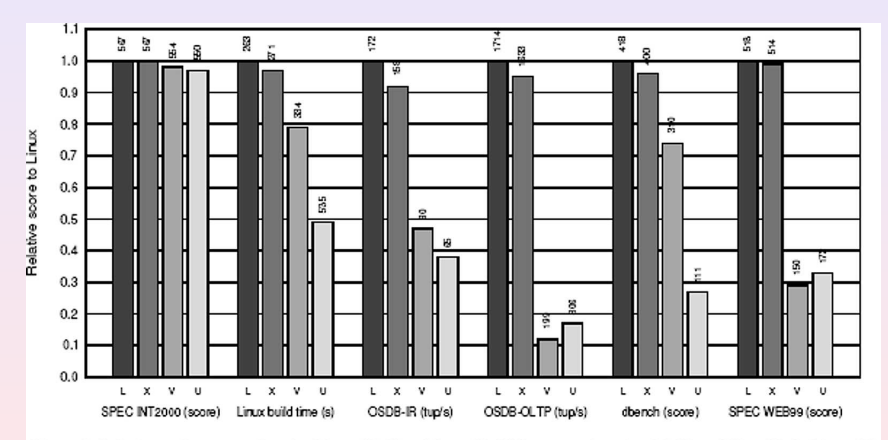

Figure 3: Relative performance of native Linux (L), XenoLinux (X), VMware workstation 3.2 (V) and User-Mode Linux (U).

 $\leftarrow$   $\Box$  $\leftarrow$   $\sigma$   $\rightarrow$   $\Xi \rightarrow - + \Xi \rightarrow$ 

固

Einführung Xer Evaluation

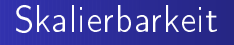

- Eine Domäne mit Standard Redhat Installation 6.2MB RAM ohne Swap
	- 4.2MB RAM mit Swap
- $\bullet$  100 Domänen

600 MB RAM

kein Problem für moderne Serverhardware

Der Arbeitsspeicher wird je nach Bedarf von Xen an die Domänen zugeteilt

 $\Box$ 

つくい

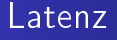

mittlere Antwortzeit auf ein UDP-Paket

- · 128 Domänen unter Vollast an eine Domäne 147ms
- 128 Domänen unter Vollast, eine Domäne ohne Last an unbelastetet Domäne: 5.4ms

Wenn man die Zeischeiben die der Scheduler zuteilt verkleinert, kann man diese Zeiten noch verbessern.

Einführung [Einführung](#page-2-0)Xer Evaluation

#### Zusammenfassung

Xen ist eine Virtualisierungssoftware, die si
h dur
h

- $\bullet$  eine Reihe gut getroffener Designentscheidungen
- hohe Performanz
- o sehr gute Ressourcenisolation und
- o gute Skalierbarkeit

auszeichnet.

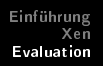

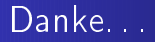

# für eure Aufmerksamkeit!

 $\leftarrow$   $\Box$ 

Ô

 $299$ 

 $\Box$ ョ [Xen](#page-6-0)

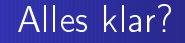

# Gibts Fragen?

 $\leftarrow \Box \rightarrow$ 

<span id="page-43-0"></span>ð

 $299$ 

重